# NetAdvantage® for jQuery 2012.1 Release Notes

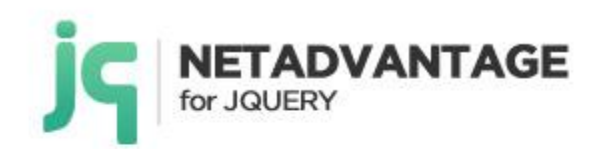

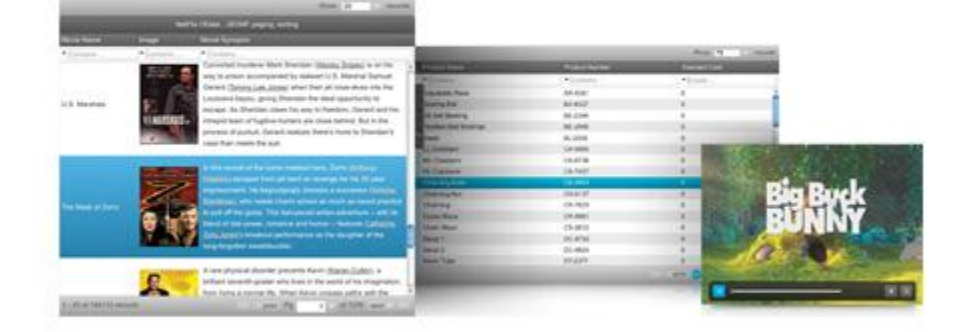

Create the best Web experiences in browsers and devices with our user interface controls designed expressly for jQuery, ASP.NET MVC, HTML 5 and CSS 3. You'll be building on a solid foundation of robust Web technology without the need for plug-ins or extensions.

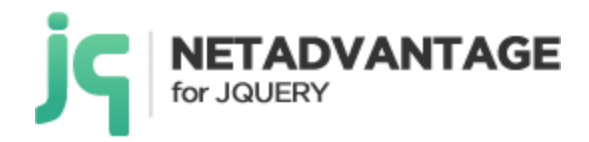

## **Installation**

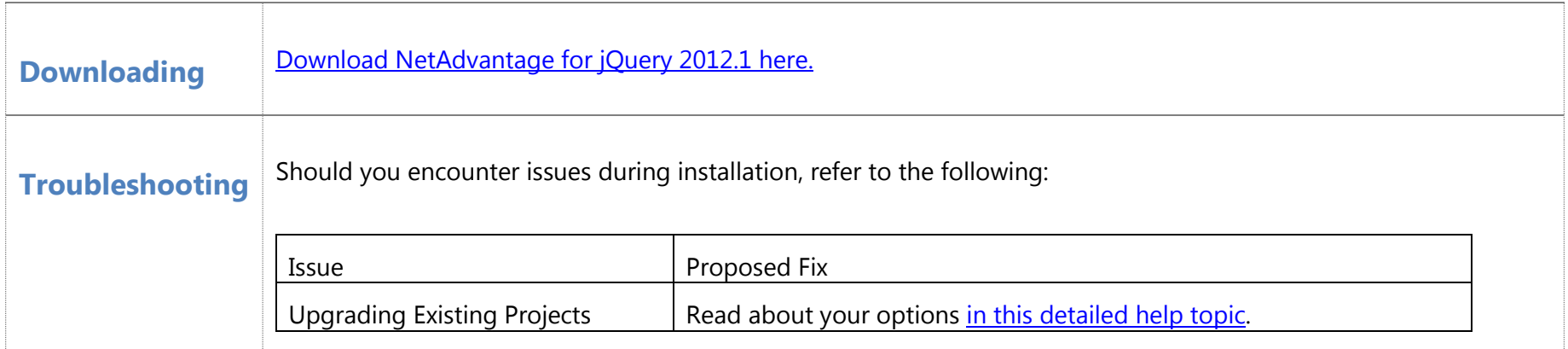

## **Frequently Asked Questions**

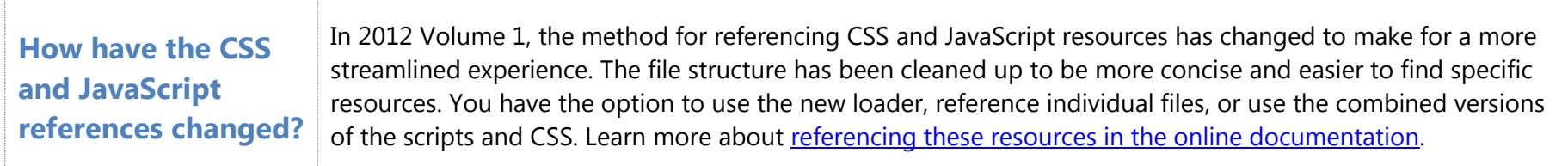

## **Summary**

**What's New – 2012 Volume 1**

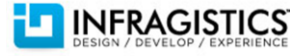

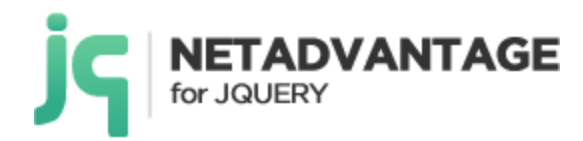

Our 12.1 release for our jQuery toolset is all about delivering amazing user experiences with HTML5 on modern mobile devices. Every control is Touch enabled to give you cleaner, faster, more fluid control of your mobile applications. We've made enhancements to our grid – the fastest jQuery grid on the market, adding market-leading Data Visualization controls with our high performance Data Chart, and the most advanced HTML5 charting suite available, as well as the CTP release of our Geospatial Map. We've also made all of our control Windows 8 friendly by applying the modern Metro Style across the board.

#### **New Chart Series Types – NEW!**

Our new Chart series include

- Bubble
- Polar
- Spline
- SplineArea
- Scatter Line
- Scatter Spline
- Radial Area

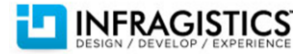

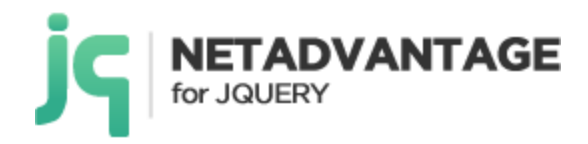

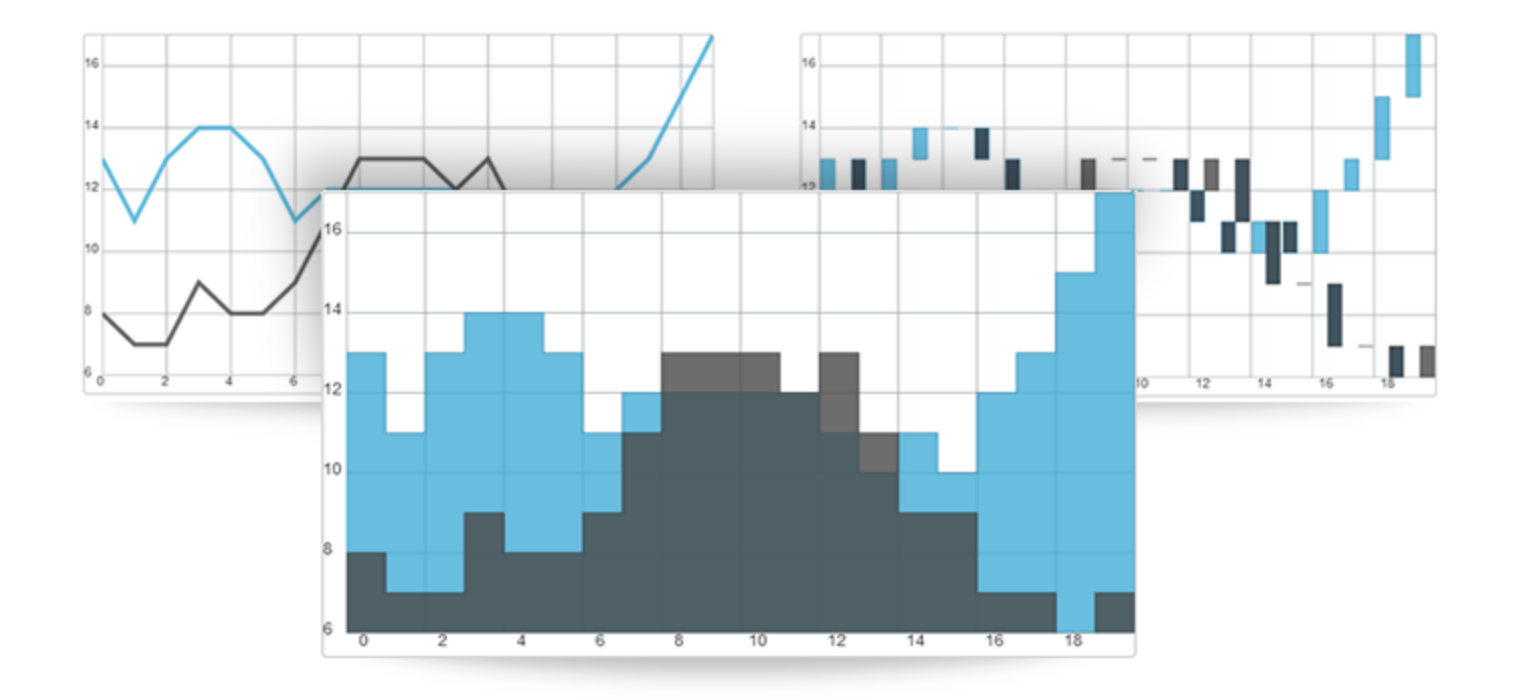

## **jQuery Chart – NEW!**

The new jQuery Chart includes

- CategoryDateTimeXAxis
- Axis Label Templating
- Financial Indicators
- Value Overlays
- **•** Motion Framework

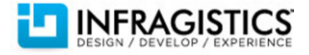

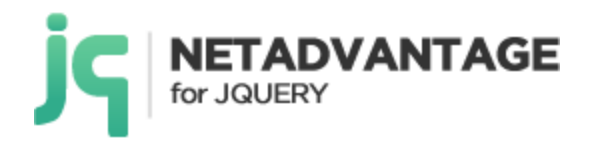

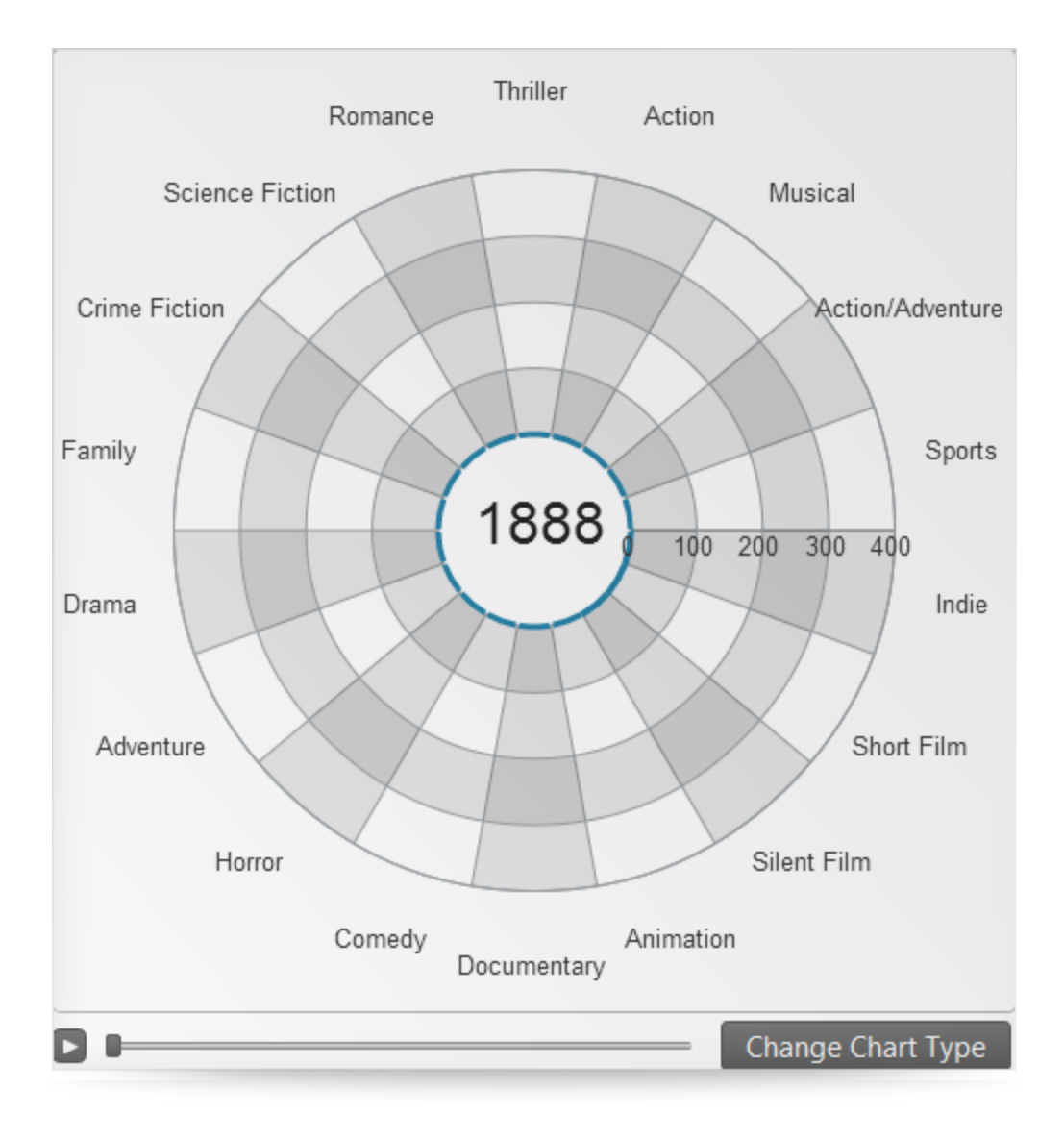

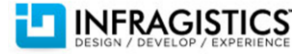

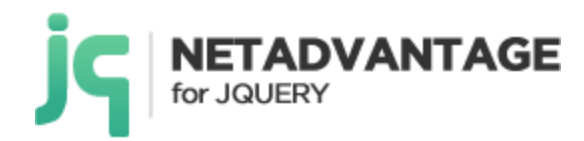

#### **Grid – ENHANCED!**

## **Merged Cells**

The feature allows for sorted cells which have the same values to be merged into a single visual cell, for easier and more context-oriented data visualization.

## **Checkbox Editor**

We have added a new column format type "checkbox", which automatically renders true/false boolean values as checkboxes. Moreover if you have Updating enabled, you can interact with the checkboxes to change the cell values.

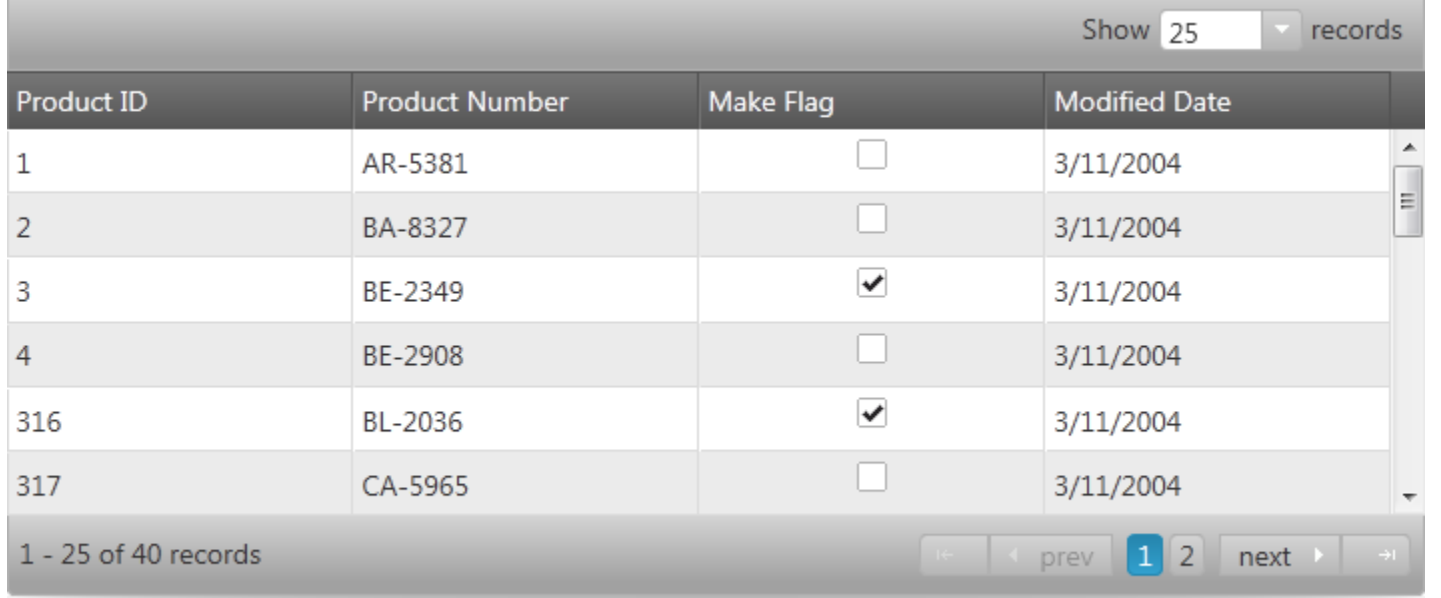

**Hierarchical Grid – ENHANCED!**

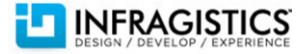

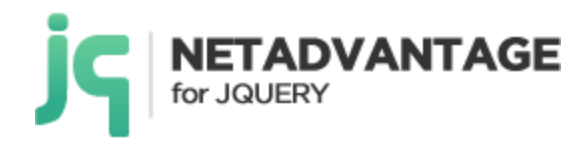

## **Outlook Group By**

Combine and customize data for your applications by simply grouping (and ungrouping) common values or conditions – just drag and drop the column header to the group-by area.

## **Row Selectors**

Use the row selectors to quickly select a row to perform an operation.

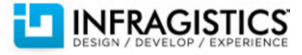

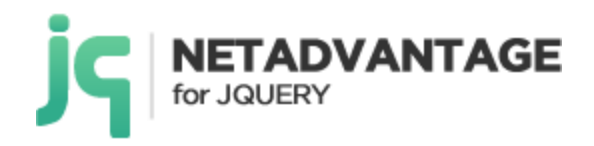

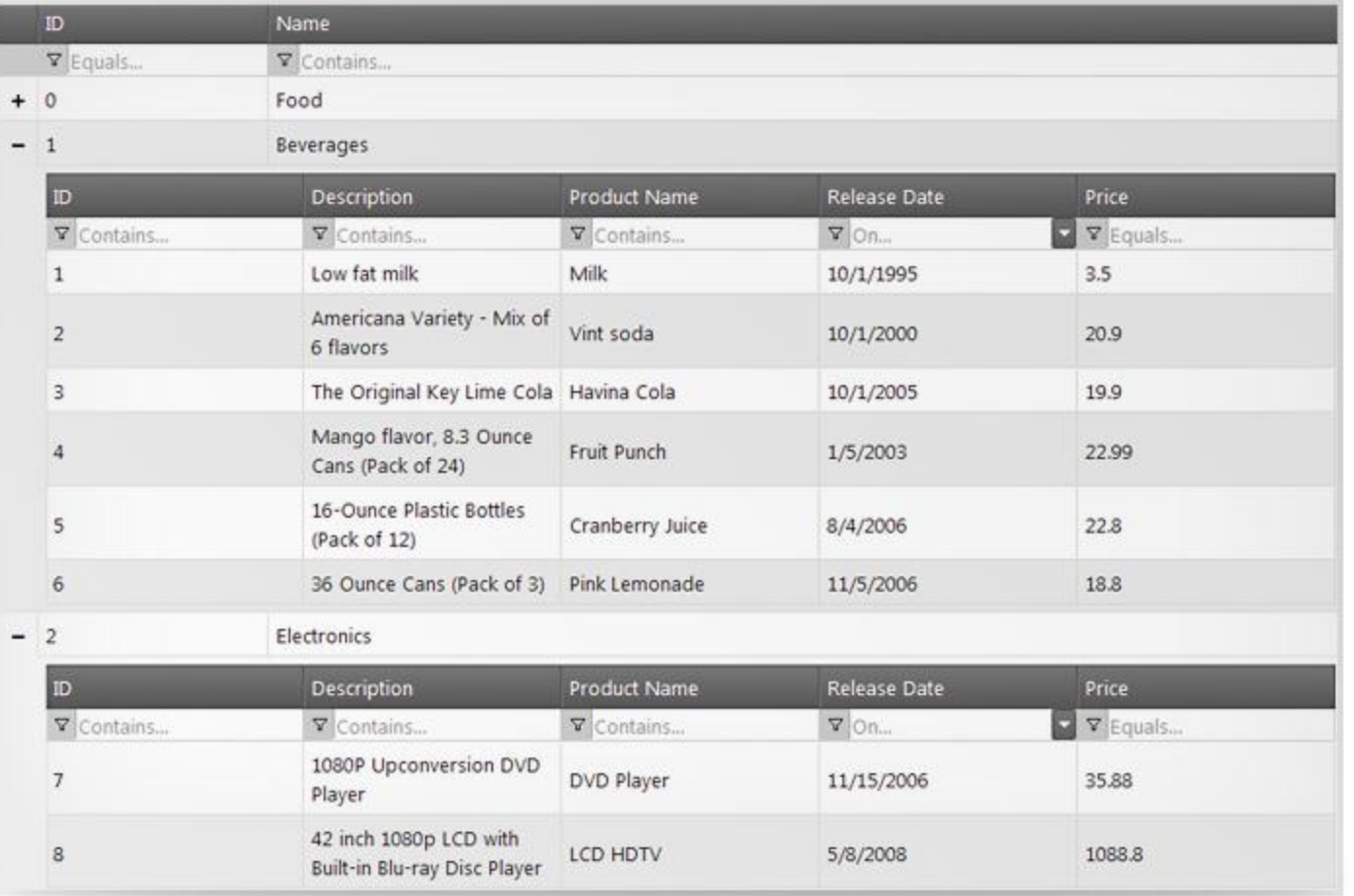

## **jQuery Map – NEW! (CTP)**

Create highly detailed, thematic geographical maps using an innovative feature set that includes custom shape templates, the ability to render polyline and polyshapes, Map Progression, Scatter Area Plots, and intuitive Overview Pane and much more.

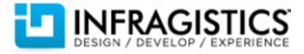

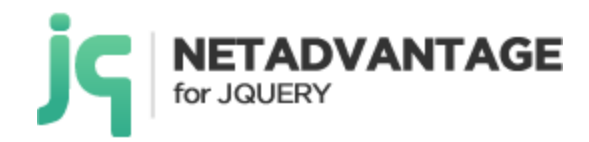

## **Key Features at a Glance**

- **Map Progression** Display multiple shape series in the Geographic Map control to show progression of sea surface temperatures in various parts of the world.
- **Polyline Series** Display a polyline series to show major roads in North America. The colors of the roads are styled using the conditional style selectors to show distribution of roads in various countries.
- **Scatter Area Plots** Show precipitation measurements from thousands of weather stations in the USA.
- **Overview Pane** Use the Map Overview Pane to navigate the maps in an intuitive and easy to use display.

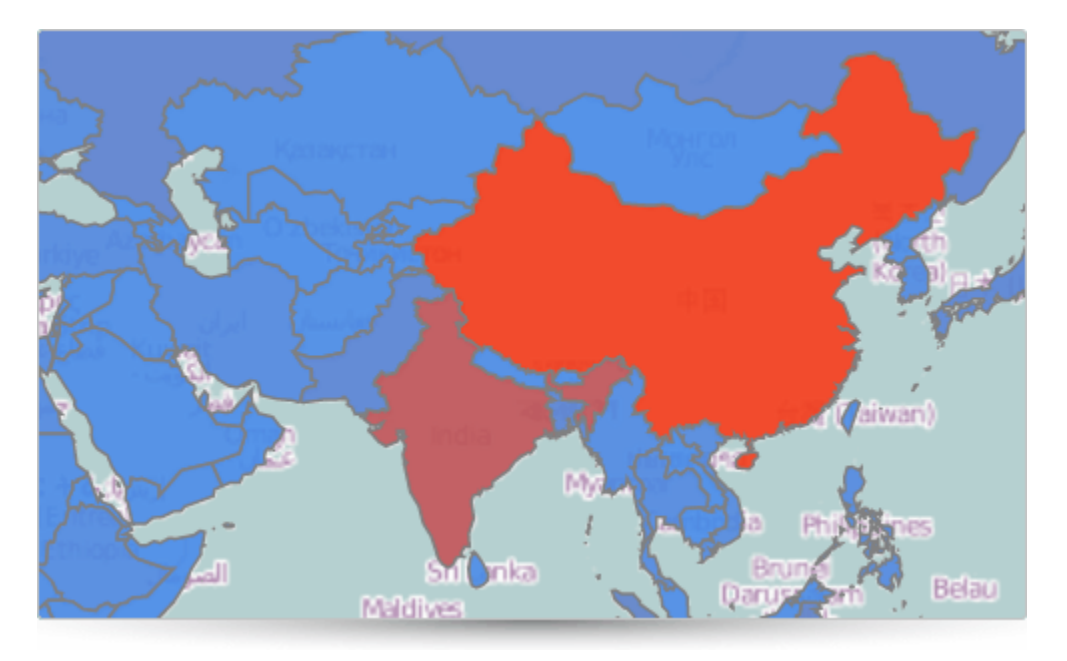

### **HTML5 Mobile – NEW!**

We have added several Mobile specific controls, based on jQuery Mobile, specifically optimized for mobile devices.

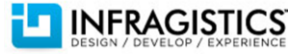

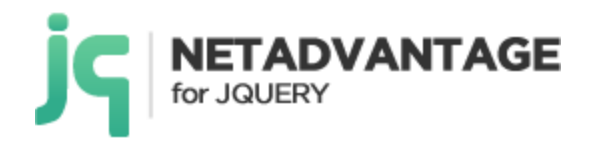

## **Mobile List/Grid Control – NEW!**

The List control allows you to show one column of data, drill down into details, have detailed templates, load items on demand, set various presets for filtering and sorting, and filter by keyword.

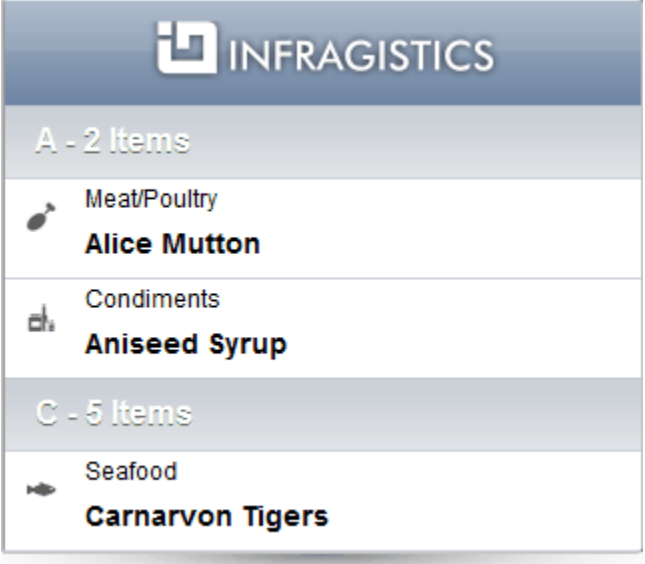

## **Mobile Rating Control – NEW!**

The mobile Rating control has been written and adapted specifically for mobile form factors, allowing for easy interaction with touch gestures

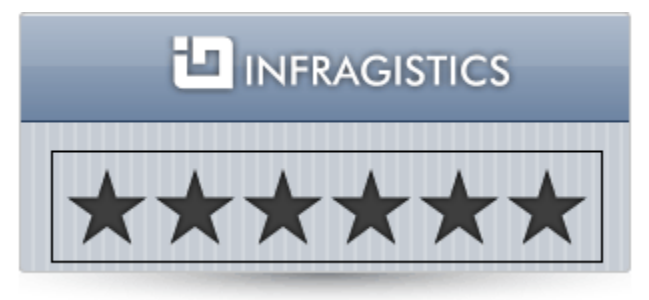

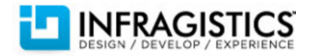

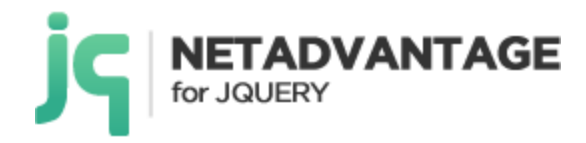

### **HTML Editor – NEW! (CTP)**

The HTML Editor is a rich client-side text editor control that allows you to perform text manipulation (bold, italic, underline), insert tables images and links, change fonts and font sized, and perform various indentations, header settings and much more.

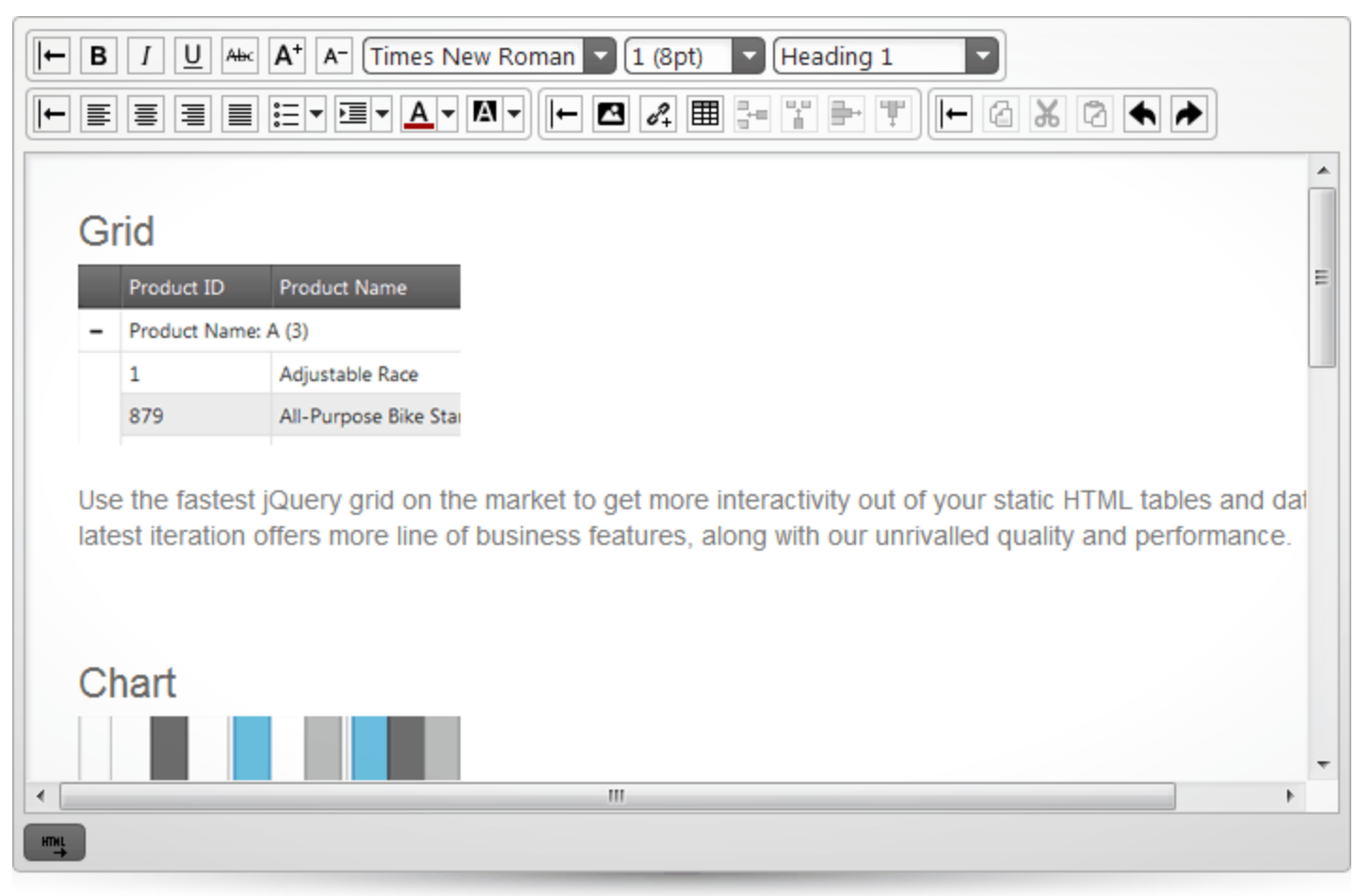

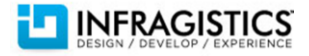

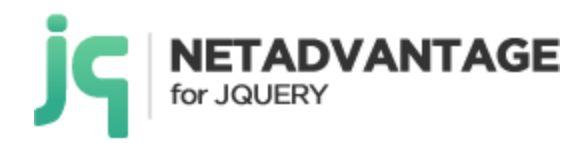

#### **Metro Style – NEW!**

Get the sleek, sophisticated, modern look your users expect. The new metro theme, optimized for touch and touch targets, incorporates a precisely aligned type-based layout and high-contrast simple icons.

#### **Touch Support – NEW!**

Flick, pinch, pan, and zoom your way to the right data. It's easy to move between mobile devices and desktop applications when all of the controls are Touch enabled. All of the buttons and UI elements are bigger, and speical UI for features like Grouping, Multiple Sorting, and Mutliple Selection, among others. We've added panning, pinching support, as well as introduced the IG Scroller plugin, which provided a great touch scrolling experience with a custom scrollbar and acceleration/interia effects for controls such as the Grid, Tree, and Combo.

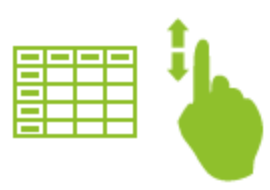

#### **Templating Engine - NEW!**

Use our ultra-fast, high performance Templating Engine with our Grid or Tree controls, or use it outside of the context of our UI widgets. It's completely integrated in our javascript, so there's no need to refer to any external references.

#### **Grid Virtualization – NEW!**

Seamlessly and continuously scroll both hierarchical Grid (when rows are being expanded and collapsed), and when columns are grouped with our newly implemented grid virtualization feature. The continuous virtualization also allows rows to have variable height.

#### **Support for MVC Validation – ENHANCED!**

You'll save time validating user input with enhanced support for MVC Validation. While improving the way your editors work, the MVC Data Annotations decorate your model classes with validation parameters. When bound to those model objects, the editors' controls use those validation rules to verify any user input.

#### **MVVM Support with Knockout - NEW!**

KnockoutJS is an extremely popular MVVM framework among JavaScript and jQuery developers. Integration of Knockout with the jQuery grids lets you take advantage of the MVVM pattern within your web applications. This implies full two-way databinding support, both for cell/row updates, as well as add row/delete row.

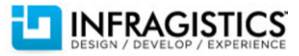

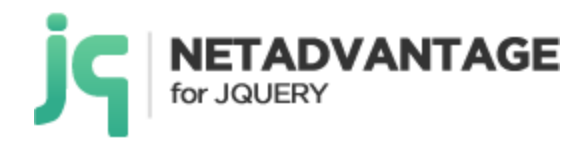

#### **ComboBox – ENHANCED!**

## **Load on Demand**

This release you can control how the data gets loaded into the combo and make your applications.

#### **Infragistics Resources Loader – ENHANCED!**

米

We have redesigned the structure of JavaScript and CSS files. Now it is simple and easy to find controls that you need. To save precious development minutes, all the files that are needed to build great HTML5 applications are located on the first level of our JS folder. There is a choice to use all-inclusive infragistics.js, or the Infragistics loader, which instructs the application to download only resources required for the current page. Infragistics Loader is a small widget that helps load only the required JavaScript and CSS files. The loader needs to know only the names of the controls that are used on the page to load all files automatically in the correct order. We understand that memorizing the list of required files can be overwhelming, so the loader will do it for you. It can handle all of these:

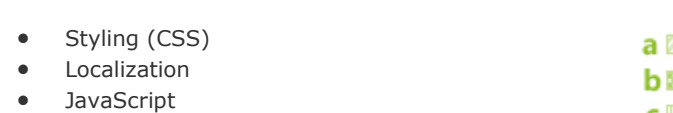

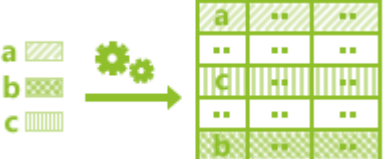

## **Release Notes**

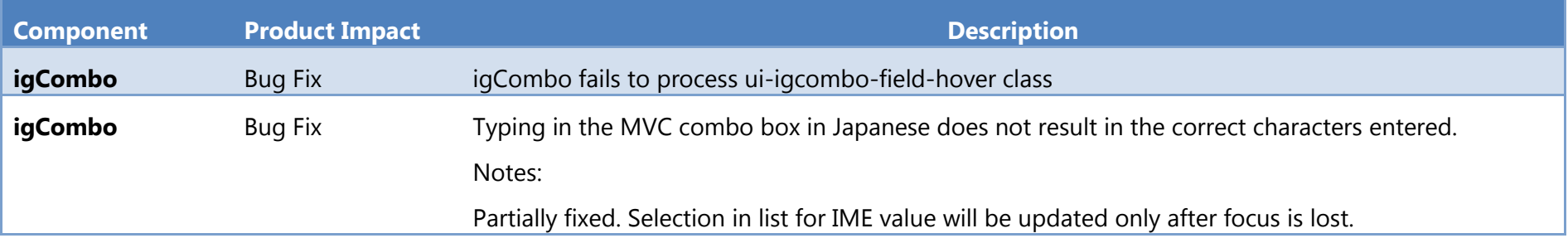

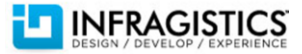

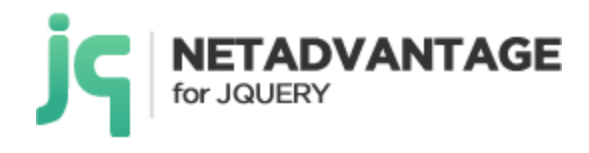

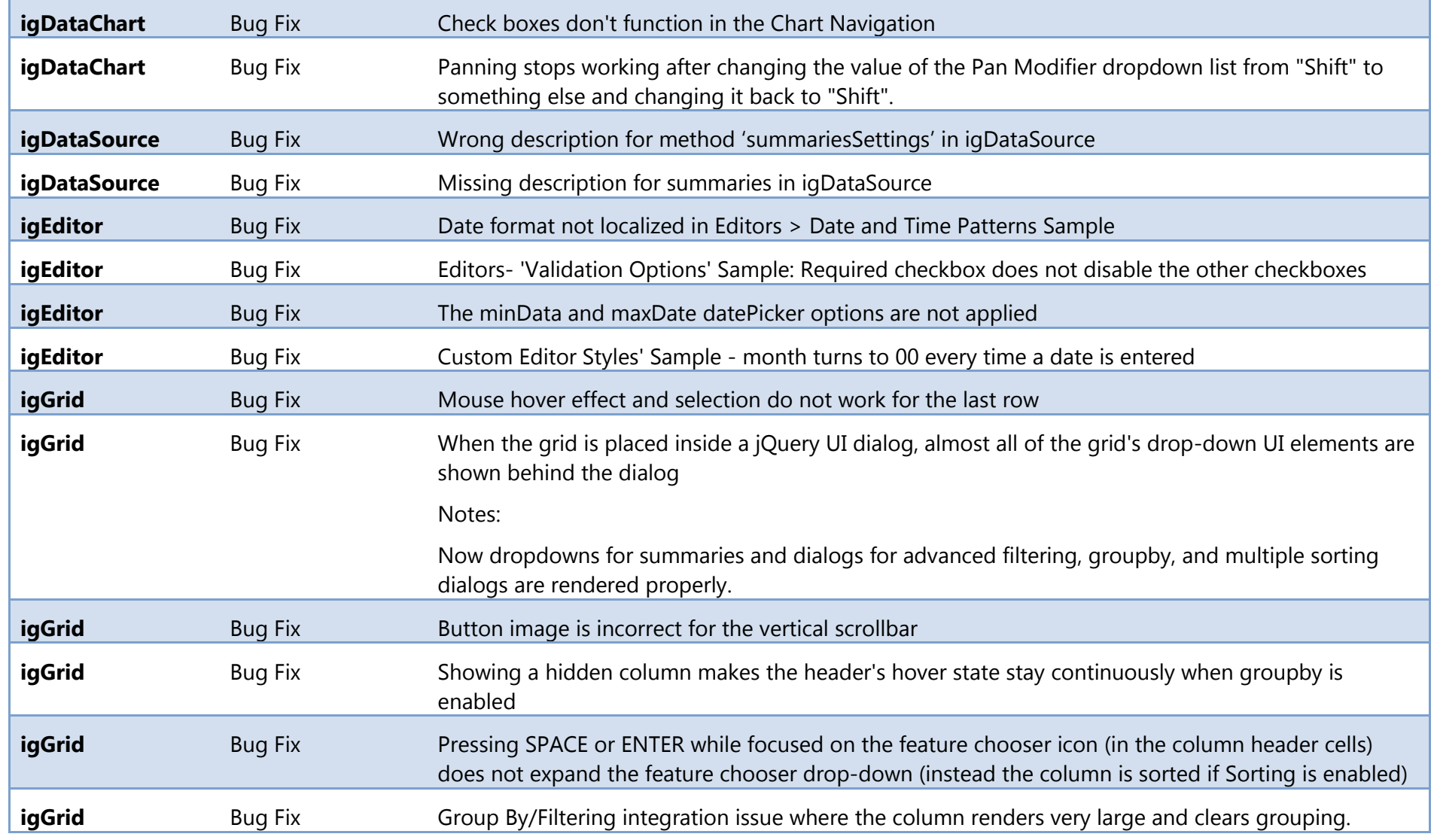

![](_page_13_Picture_2.jpeg)

![](_page_14_Picture_0.jpeg)

![](_page_14_Picture_136.jpeg)

![](_page_14_Picture_2.jpeg)

![](_page_15_Picture_0.jpeg)

![](_page_15_Picture_71.jpeg)

![](_page_15_Picture_2.jpeg)